# **Pemodelan Penerimaan Pajak Hotel di Indonesia Tahun 2019 dengan Menggunakan Analisis Regresi** *Ridge*

## **Nurfahmi Zaynun\* , Anneke Iswani Achmad**

Prodi Statistika, Fakultas Matematika dan Ilmu Pengetahuan Alam, Universitas Islam Bandung, Indonesia.

\* [nurfahmizaynun@gmail.com,](mailto:nurfahmizaynun@gmail.com) annekeiswani11@gmail.com

**Abstract.** Linear regression analysis is a method used to express the pattern of the relationship between the response variable  $(Y)$  and the predictor variable  $(X)$ . If there is more than one predictor variable, multiple linear regression analysis is used. There are several assumptions that must be met, one of which is that there is no multicollinearity problem (there is a high correlation between the independent variables). In the multicollinearity test, if the VIF value is  $> 10$ , it is assumed that there is a multicollinearity problem. To overcome this problem can use the ridge regression analysis method. In this analysis, the ridge regression minimizes the residual by adding the value of the bias constant (c) to the least squares method so that the regression coefficient decreases and approaches zero. There are several methods used to determine the value of the bias constant (c), one of which is according to Hoerl, Kennard, and Baldwin. In this thesis, we will discuss ridge regression analysis in overcoming the problem of multicollinearity in the case of hotel tax receipts in Indonesia in 2019. The results of the research using ridge regression analysis using the Hoerl, Kennard & Baldwin (HKB) method, the VIF value is smaller than the Least Square Method. so that the ridge regression analysis can overcome the problem of multicollinearity in the case of hotel tax receipts in Indonesia in 2019. So that we get a multiple regression equation model with ridge regression analysis using the Hoerl, Kennard & Baldwin (HKB) method, namely:  $\hat{Y} = -1.056.464.258.554.37 - 191.822.725.690931 \quad X_1 +$ 27.254.959,8057296  $X_2$  – 37.684,5049929737  $X_3$  + 319.732.608.358,349  $X_5$ .

#### **Keywords: Multiple Linear Regression, Multicolinearity, Ridge Regression, and Hotel Tax Receipts.**

**Abstrak.** Analisis regresi linier adalah suatu metode yang digunakan untuk menyatakan pola hubungan antara variabel respon (Y) dengan variabel prediktor (X). Apabila variabel prediktor lebih dari satu maka digunakan analisis regresi linier berganda. Ada beberapa asumsi yang harus dipenuhi salah satunya tidak ada masalah multikolinearitas (terdapat korelasi tinggi diantara variabel independent). Pada pengujian multikolinearitas, jika nilai VIF  $> 10$  diasumsikan terdapat masalah multikolinearitas. Untuk mengatasi masalah tersebut dapat menggunakan metode analisis regresi *ridge*. Pada analisis ini, regresi *ridge* meminimumkan residual dengan menambahkan nilai tetapan bias (c) pada metode kuadrat terkecil sehingga koefisien regresi berkurang dan mendekati nol. Terdapat beberapa metode yang digunakan untuk menentukan nilai tetapan bias (c), salah satunya yaitu menurut Hoerl, Kennard, dan Baldwin. Dalam skripsi ini akan dibahas mengenai analisis regresi *ridge* dalam mengatasi masalah multikolinearitas pada kasus penerimaan pajak hotel di Indonesia tahun 2019. Hasil penelitian dengan analisis regresi ridge menggunakan metode Hoerl, Kennard & Baldwin (HKB) diperoleh nilai VIF yang lebih kecil dibandingkan dengan Metode Kuadrat Terkecil sehingga analisis regresi ridge dapat mengatasi masalah multikolinearitas pada kasus penerimaan pajak hotel di Indonesia tahun 2019. Sehingga didapatkan model persamaan regresi berganda dengan analisis regresi ridge menggunakan metode Hoerl, Kennard & Baldwin (HKB) yaitu:  $\hat{Y}$  =  $-1.056.464.258.554,37 - 191.822.725,690931$   $X_1 + 27.254.959,8057296$   $X_2$  – 37.684,5049929737  $X_3 + 319.732.608.358,349 X_5$ .

#### **Kata Kunci: Regresi Linier Berganda, Multikolinearitas, Regresi** *Ridge***, dan Penerimaan Pajak Hotel.**

#### **1. Pendahuluan**

Dalam pemodelan analisis regresi linier berganda ada hal-hal yang harus dipenuhi, yaitu asumsiasumsinya. Uji asumsi klasik adalah persyaratan statistik yang harus dipenuhi pada analisis regresi linier berganda. Asumsi-asumsi klasik pada model linier berganda adalah galat (*error*) mengikuti fungsi distribusi normal, varians galat *(error)* relatif konstan atau varians galat *(error)* bersifat homoskedastisitas, variabel di antara pengamatan galat *(error)* bersifat *independent* (tidak ada masalah autokorelasi), dan tidak ada masalah multikolinearitas (terdapat korelasi tinggi diantara variabel *independent*).

Pada pembentukan model regresi terdapat kemungkinan ada asumsi yang tidak terpenuhi. Bila terdapat asumsi yang tidak terpenuhi, salah satunya multikolinearitas, maka model analisis regresi linier berganda tidak dapat digunakan. Sehingga digunakan analisis regresi *ridge* untuk mengatasi masalah multikolinearitas. Keuntungan penggunaan regresi *ridge* dibandingkan metode lain yaitu regresi *ridge* mengurangi dampak multikolinearitas dengan menentukan penduga yang bias tetapi mempunyai varians yang lebih kecil dari varians penduga regresi linear berganda (Pratiwi, 2016).

Pariwisata di Indonesia merupakan salah satu bagian penting dalam dimensi pembangunan nasional. Dalam melaksanakan pembangunan nasional pemerintah harus dapat mengatasi masalah pembiayaan. Penerimaan pendapatan pemerintah yang digunakan untuk membiayai pembangunan berasal dari beberapa sumber, salah satu sumber penerimaan tersebut adalah pajak Salah satu pajak yang potensinya semakin berkembang dalam kebijakan pembangunan nasional adalah pajak hotel.

Berdasarkan penjelasan diatas, ingin menerapkan metode analisis regresi *ridge* dalam menduga adanya masalah multikolinearitas terhadap penerimaan pajak hotel di Indonesia Tahun 2019. Beberapa faktor yang mempengaruhi penerimaan pajak hotel adalah jumlah tamu, jumlah hotel, jumlah kamar, rata-rata lama menginap dan tingkat hunian hotel. Adapun tujuan dalam penelitian ini sebagai berikut: Mengetahui penerapan regresi *ridge* untuk mengatasi multikolinearitas, mengetahui model terbaik analisis regresi *ridge*, mengetahui perbandingan nilai VIF analisis regresi linier berganda dengan analisis regresi ridge.

#### **2. Metodologi**

#### **Analisis Regresi Linier Berganda**

Analisis regresi linear berganda digunakan untuk melihat pengaruh dua variabel prediktor atau lebih terhadap satu variabel respon atau untuk membuktikan ada tidaknya hubungan fungsional antara dua variabel bebas (X) atau lebih dengan sebuah variabel terikat (Y).

Bentuk umum model regresi linier berganda dengan k variabel independen adalah  $Y_i = \beta_0 + \beta_1 X_{1i} + \beta_2 X_{2i} + \cdots + \beta_k X_{ki} + \varepsilon_i$ 

Salah satu metode yang digunakan untuk menaksir koefisien regresi  $(\beta)$  adalah Metode Kuadrat Terkecil atau *Ordinary Least Square* (*OLS*). Dimana model ditulis dengan bentuk matriks:

$$
Y=X\beta+\varepsilon
$$

Sehingga estimator kuadrat terkecil untuk  $\beta$  adalah:

 $\widehat{\beta} = (X^t X)^{-1} X^t Y$ 

## **Multikolinearitas**

Istilah multikolinearitas pertama kali ditemukan oleh Ragnar Frisch pada tahun 1934 yang berarti terdapat hubungan linear diantara beberapa variabel atau semua variabel prediktor dalam model regresi. Multikolinearitas adalah suatu kondisi dimana terjadi korelasi yang kuat diantara

variabel-variabel prediktor  $(X)$  yang diikutsertakan dalam pembentukan model regresi linier. Multikolinearitas tidak mungkin terjadi apabila hanya terdapat satu variabel prediktor  $(X)$ . (Zamroni, 2018)

## **Pendeteksian Multikolinearitas**

Terdapat beberapa metode yang dapat digunakan untuk mendeteksi multikolinearitas salah satunya menggunakan nilai VIF (*Variance Inflation Factor*) dari masing-masing variabel bebas terhadap variabel terikatnya. Menurut Montgomery dan Peck (1991) VIF dapat dihitung dengan rumus:

$$
VIF_j = \frac{1}{\left(1 - R_j^2\right)}
$$

dengan  $R_j^2$  adalah koefisien determinasi yang diperoleh jika  $X_j$  diregresikkan dengan  $(p - 1)$  variabel lain.

Cara mengetahui adanya multikolinearitas dengan melihat nilai VIF. Nilai VIF yang semakin besar akan menunjukkan multikolinearitas yang lebih kompleks. Jika nilai VIF  $> 10$ , maka dapat disimpulkan bahwa terdapat multikolinearitas (Soemartini, 2008).

#### **Metode** *Centering and Scalling*

Pemusatan dan penskalaan data merupakan bagian dari membakukan (standardized) variabel. Modifikasi sederhana dari pembakuan atau standarisasi variabel ini adalah transformasi korelasi (correlation transformation). Pemusatan merupakan perbedaan antara masing-masing pengamatan dan rata-rata dari semua pengamatan untuk variabel. Sedangkan penskalaan meliputi gambaran pengamatan pada kesatuan (unit) standar deviasi dari pengamatan untuk variabel (Kutner, 2005).

Transformasi korelasi merupakan fungsi sederhana dari pembakuan variabel. Sehingga melalui transformasi diperoleh:

$$
Y_i^* = \frac{Y_i - \overline{Y}}{\sqrt{n-1}S_y}
$$

$$
X_{ij}^* = \frac{X_{ki} - \overline{X}_k}{\sqrt{n-1}S_{xj}}
$$

Dimana:

 $Y_i^*$  = Variabel Y dalam bentuk baku  $X_{ij}^*$  = Variabel X dalam bentuk baku  $\overline{Y}$  = Rata-rata dari Y  $\bar{X}_j$  = Rata rata dari pengamatan  $X_j$  $S_v$  = Standar deviasi dari Y

 $S_{xi}$  = Standar deviasi dari  $X_i$ 

## **Regresi** *Ridge*

Regresi *ridge* ini pertama kali diperkenalkan oleh A.E. Hoerl dan R.W. Kennard tahun 1970. Metode yang digunakan untuk mengurangi konsekuensi (dampak) dari multikolinearitas dengan cara menambahkan nilai (c) yang bias tetapi cenderung mempunyai rata-rata kuadrat *residual* yang lebih kecil daripada estimator yang diperoleh dengan metode kuadrat terkecil. Model regresi ridge didasarkan pada penambahan konstanta bias (c) pada diagonal matriks  $X<sup>t</sup>X$ , sehingga:

$$
\beta_R = (X^t X + cI)^{-1} X^t Y
$$

## **Metode Memilih Nilai Tetapan Bias ()**

1. Ridge trace

Ridge trace adalah plot dari estimator regresi ridge dengan berbagai kemungkinan nilai tetapan bias c, konstanta c mencerminkan jumlah bias dalam estimator  $\hat{\beta}(c)$ . Bila  $c = 0$ maka estimator  $\hat{\beta}(c)$  akan bernilai sama dengan kuadrat terkecil  $\beta$ , tetapi cenderung lebih stabil daripada estimator kuadrat terkecil. Melalui ridge trace, tujuannya adalah memilih  $c$  vang bernilai kecil, dimana pada  $c$  tersebut dianggap bahwa koefisien regresi mulai stabil.

2. Metode Hoerl, Kennard & Baldwin

Terdapat beberapa cara untuk menghitung nilai  $c$  salah satunya adalah metode Hoerl,

Kennard & Baldwin. Berikut penentuan nilai tetapan bias yang dihitung menggunakan rumus:

$$
\widehat{k}_{HKB} = \frac{p\widehat{\sigma}^2}{\widehat{\beta}^t\widehat{\beta}}
$$

Keterangan:

 $\hat{k}_{HKR}$ = konstanta bias oleh Hoerl, Kennard, dan Baldwin

 $p =$  banyaknya parameter diluar  $\beta_0$  atau banyaknya variabel bebas

- $\hat{\sigma}^2$  $=$  mean square error yang diperoleh dari metode kuadrat terkecil
- $\hat{\beta}$  = vektor estimasi yang diperoleh dari metode kuadrat terkecil

# **Pengujian Signifikan Parameter Model Regresi**

1. Pengujian secara serentak (simultan)

Pengujian secara serentak (simultan) ini digunakan untuk mengevaluasi pengaruh semua variabel bebas terhadap variabel terikat. Hipotesis untuk pengujian serentak yang digunakan adalah:

 $H_0$ :  $\beta_1 = \cdots = \beta_j = 0$ , (Model regresi tidak signifikan)  $H_1$ : minimal ada satu j dengan  $\beta_i \neq 0, j = 1,2,\dots, k$ Statistik uji yang digunakan adalah statistik  $F_{hitung}$  dengan rumus:  $F_{hitung} = \frac{kTR}{kT}$ **KTS** Dengan  $KTR = Kuadrat Tengah Regresi$  $KTS = Kuadrat Tengah Sisaan$ 

**Tabel 1.** Tabel Analisis Ragam

| Sumber  | Derajat    | Jumlah Kuadrat (JK)                                                                                         | Kuadrat Tengah (KT)   | $F_{hitung}$ |
|---------|------------|----------------------------------------------------------------------------------------------------|-----------------------|--------------|
|         | Bebas (DB) |                                                                                                    |                       |              |
| Regresi | k          | $JKR = \sum_{i=1} (\hat{y}_i - \bar{y})^2$                                                                  | $KTR = \frac{JKR}{k}$ |              |
| Sisaan  |            | $n-k-1$ $JKS = \sum_{i=1}^{n} (y_i - \hat{y}_i)^2$ $KTR = \frac{JKS}{n-k-1}$ $F_{hitung} = \frac{KTR}{KTS}$ |                       |              |
| Total   | $n-1$      | $JKS = \sum_{i=1}^{ } (y_i - \bar{y})^2$                                                                    |                       |              |

Daerah kritis (kriteria uji) yang digunakan yaitu:

 $H_0$  ditolak jika  $F_{hitung} > F_{tablel}$ 

dengan  $F_{tablel} = F_{(k,n-k-1,\alpha)}$ 

Penolakan  $H_0$  menunjukan bahwa variabel-variabel bebas memiliki pengaruh secara serentak terhadap variabel terikat.

2. Pengujian secara individu (parsial)

Pengujian ini digunakan untuk membuktikan pengaruh variabel bebas terhadap variabel terikat secara individu (parsial). Hipotesis yang digunakan adalah:

 $H_0$ :  $\beta_k = 0, k = 1, 2, \cdots, j$ , (Koefisien tidak signifikan)  $H_1$ :  $\beta_k \neq 0$ , (Koefisien signifikan) Statistik uji yang digunakan adalah statistik  $t_{hitung}$  dengan rumus:

$$
t_{hitung} = \frac{\widehat{\beta}}{s(\widehat{\beta})}
$$

dimana  $s(\hat{\beta}) = \sqrt{\frac{s^2}{\sum_{k=1}^{n} (x_k)^2}}$  $\sum_{i=1}^n (x_i - \bar{x})^2$ 

Daerah kritis (kriteria uji) yang digunakan yaitu:

 $H_0$  ditolak jika  $t_{hitung} > t_{tablel}$ 

dengan  $t_{table} = t_{(n-p-1,\frac{\alpha}{2})}$  $\frac{u}{2}$ 

Penolakan  $H_0$  menunjukan bahwa variabel bebas memberikan kontribusi terkait hubungan linier terhadap variabel respon.

#### **3. Pembahasan dan Diskusi**

#### **Estimasi Parameter dengan Metode Kuadrat Terkecil**

Analisis Metode Kuadrat Terkecil (MKT) untuk mengestimasi koefisien regresi dan melihat pengaruh antara variabel prediktor dengan variabel respon. Hasil analisis Metode Kuadrat Terkecil diperoleh sebagai berikut:

 $\hat{Y} = -614.615.864.687,763 - 371.978.772,106044 \, X_1 + 49.093.211,792394 \, X_2 - 118.295,205101$  $X_3$  + 5.257.913.411,734881  $X_4$  + 43.108.616.802,981090  $X_5$ 

#### **Mendeteksi Multikolinearitas**

Dalam mendeteksi multikolinearitas pada analisis regresi linier berganda yaitu menggunakan nilai VIF. Apabila nilai VIF lebih besar dari 10 maka diindikasikan bahwa ada masalah multikolinearitas. Nilai VIF untuk masing masing variabel diasajikan dalam tabel berikut:

**Tabel 2.** Tabel Multikolinearitas

| Variabel              | Nilai VIF |
|-----------------------|-----------|
| $JH(X_1)$             | 8,445     |
| $JK(X_2)$             | 31,975    |
| $JT(X_3)$             | 21,780    |
| $TPK(X_4)$            | 1,670     |
| RLM (X <sub>5</sub> ) | 3,181     |

#### **Metode** *Centering and Scalling*

Pada data yang digunakan terdapat perbedaan satuan, untuk itu diperlukan pembakuan variabel yaitu dengan mentransformasi data menggunakan metode *centering and scalling*. Setelah data ditransformasi, maka data yang dihasilkan memiliki satuan yang setara.

#### **Regresi** *Ridge*

Untuk memudahkan dalam menentukan nilai tetapan bias  $c$  ada beberapa metode yang bisa dilakukan, salah satunya metode Hoerl, Kennard & Baldwin. Sehingga dengan metode tersebut didapat nilai tetapan bias  $c$  sebagai berikut:

**Tabel 3.** Nilai Tetapan Bias c Menggunakan Metode HKB

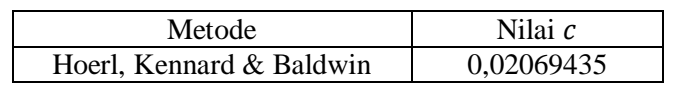

Berdasarkan nilai tetapan bias  $c$  diatas, maka selanjutnya menduga koefisien regresi *ridge*. Dengan adanya nilai tetapan bias c pada regresi *ridge* menyebabkan dugaan koefisien regresi yang dihasilkan semakin menyusut. Koefisien hasil analisis disajikan sebagai berikut:

**Tabel 4.** Koefisien Regresi *Ridge*

| Variabel   | Koefisien    | Nilai VIF |
|------------|--------------|-----------|
| $JH(X_1)$  | $-0,3461545$ | 4.8898    |
| JK $(X_2)$ | 1.345841     | 7.7904    |

#### **554** | Nurfahmi Zaynun, et al.

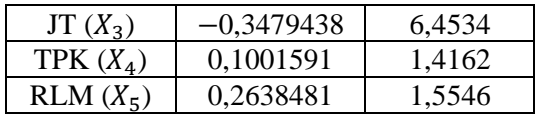

Berdasarkan koefisien regresi *ridge* diatas selanjutnya dibuat persamaan model regresi *ridge* sebagai berikut:

 $\widehat{\mathbf{Y}}^{\mathbf{R}} = -0.3461545 \mathbf{X}_1 + 1.345841 \mathbf{X}_2 - 0.3479438 \mathbf{X}_3 + 0.1001591 \mathbf{X}_4 + 0.2638481 \mathbf{X}_5$ **Pengujian Signifikan Parameter Model Regresi**

# Dari persamaan model tersebut selanjutnya dilakukan pengujian signifikan parameter koefisien regresi secara simultan dan parsial dengan tingkat signifikansi sebesar 5% atau 0,05 sebagai

berikut: 1. Pengujian secara simultan

> Diperoleh nilai  $F_{hitting}$  sebesar 39,7820 dan  $F_{tablel}$  sebesar 2,5581. Dari hasil perhitungan yang sudah dilakukan maka  $H_0$  ditolak karena  $F_{hitung} > F_{tablel}$  atau 39,7820 > 2,5581. Artinya, minimal ada satu koefisien regresi yang tidak sama dengan nol, atau minimal ada satu variabel prediktor yang mempengaruhi variabel respon secara signifikan.

2. Pengujian secara parsial

Diperoleh  $t_{table}$  sebesar 2,0484 dan  $t_{hitung}$  disajikan pada tabel berikut:

| Variabel    | Koefisien    | $t_{hitung}$ | Kesimpulan       |
|-------------|--------------|--------------|------------------|
| JH $(X_1)$  | –0,3461545   | $-3,0099$    | Signifikan       |
| JK $(X_2)$  | 1,345841     | 9,2715       | Signifikan       |
| JT $(X_3)$  | $-0,3479438$ | $-2,6336$    | Signifikan       |
| TPK $(X_4)$ | 0,1001591    | 1,6183       | Tidak Signifikan |
| RLM $(X_5)$ | 0,2638481    | 4,0690       | Signifikan       |

**Tabel 5.** Hasil Pengujian Secara Parsial

Berdasarkan tabel diatas dapat disimpulkan bahwa variabel prediktor yang tidak signifikan terhadap variabel respon adalah variabel tingkat penghunian kamar  $(X_4)$ , hal ini dapat dilihat dari  $|t_{hitung}| < t_{tablel}$  atau 1,6183 < 2,0484. Artinya, variabel prediktor jumlah hotel  $(X_1)$ , jumlah kamar  $(X_2)$ , jumlah tamu  $(X_3)$ , dan rata-rata lama menginap  $(X_5)$  signifikan terhadap variabel respon penerimaan pajak hotel  $(Y)$ , sedangkan tingkat penghunian kamar  $(X_4)$  tidak signifikan terhadap variabel respon penerimaan pajak hotel  $(Y)$ .

## **Transformasi Ke Bentuk Awal**

Setelah dilakukan uji parsial regresi *ridge*, maka selanjutnya yaitu mentransformasi ke bentuk persamaan awal dengan menaksir  $\beta_0$ ,  $\beta_1$ ,  $\beta_2$ ,  $\beta_3$ , dan  $\beta_5$ . Berikut hasil penaksiran parameter regresi linier berganda dengan analisis regresi *ridge* menggunakan metode Hoerl, Kennard & Baldwin (HKB):

| Variabel   | Koefisien Regresi       |
|------------|-------------------------|
| Konstanta  | $-1.056.464.258.554,37$ |
| $JH(X_1)$  | $-191.822.725,690931$   |
| JK $(X_2)$ | 27.254.959,8057296      |
| $JT(X_2)$  | $-37.684,5049929737$    |

**Tabel 6.** Penaksir Parameter Analisis Regresi *Ridge*

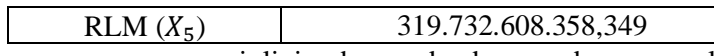

Sehingga persamaan regresi linier berganda dengan dengan analisis regresi *ridge* menggunakan metode Hoerl, Kennard & Baldwin (HKB) adalah sebagai berikut:

 $\hat{Y}$  = −1.056.464.258.554,37 − 191.822.725,690931  $X_1$  + 27.254.959,8057296  $X_2$  − 37.684,5049929737  $X_3 + 319.732.608.358,349 X_5$ 

## **Membandingkan Nilai VIF**

Untuk mengetahui nilai VIF antara pemodelan regresi linier berganda menggunakan Metode Kuadrat Terkecil (MKT) dan menggunakan analisis regresi *ridge* dengan Metode Hoerl, Kennard & Baldwin (HKB) adalah sebagai berikut:

| Variabel              | <b>Metode Kuadrat</b><br><b>Terkecil (MKT)</b> | Metode Hoerl, Kennard &<br><b>Baldwin (HKB)</b> |
|-----------------------|------------------------------------------------|-------------------------------------------------|
| $JH(X_1)$             | 8,445                                          | 4,8898                                          |
| JK $(X_2)$            | 31,975                                         | 7,7904                                          |
| $JT(X_3)$             | 21,780                                         | 6,4534                                          |
| TPK $(X_4)$           | 1,670                                          | 1,4162                                          |
| RLM (X <sub>5</sub> ) | 3,181                                          | 1,5546                                          |

**Tabel 7.** Perbandingan Nilai VIF MKT dengan HKB

Dilihat dari tabel diatas bahwa nilai VIF menggunakan analisis regresi *ridge* dengan Metode Hoerl, Kennard & Baldwin (HKB) lebih rendah dibandingkan dengan Metode Kuadrat Terkecil, sehingga sudah tidak ada masalah multikolinearitas karena nilai VIF lebih kecil dari 10.

#### **4. Kesimpulan**

Berdasarkan hasil analisis dan pembahasan, maka dapat diperoleh kesimpulan sebagai berikut:

- 1. Penerapan analisis regresi *ridge* pada skripsi ini diambil dari kasus penerimaan pajak hotel di Indonesia tahun 2019. Penentuan nilai tetapan bias regresi *ridge* menggunakan metode Hoerl, Kennard & Baldwin (HKB) diperoleh nilai tetapan bias c vaitu sebesar 0,02069435. Nilai ini menunjukan bahwa koefisien  $\hat{\beta}$  lebih stabil. Dalam mengatasi masalah multikolinearitas menggunakan analisis regresi *ridge* dengan metode Hoerl, Kennard & Baldwin (HKB) dapat teratasi, sehingga nilai VIF menjadi lebih kecil dibandingkan dengan Metode Kuadrat Terkecil (MKT).
- 2. Pemodelan regresi linier berganda dengan analisis regresi *ridge* menggunakan metode Hoerl, Kennard & Baldwin (HKB) diperoleh persamaan sebagai berikut:  $\hat{Y}$  = -1.056.464.258.554,37 - 191.822.725,690931  $X_1$  + 27.254.959,8057296  $X_2$  -37.684,5049929737  $X_3 + 319.732.608.358,349 X_5$
- 3. Perbandingan nilai VIF menggunakan analisis regresi *ridge* lebih rendah dibandingkan dengan Metode Kuadrat Terkecil (MKT), sehingga pada analisis regresi ridge sudah tidak ada masalah multikolinearitas karena nilai VIF lebih kecil dari 10. Sedangkan dengan Metode Kuadrat Terkecil nilai VIF untuk variabel jumlah kamar dan jumlah tamu memiliki nilai VIF yang tinggi yaitu lebih dari 10, sehingga diindikasikan terdapat masalah multikolinearitas.

#### **Acknowledge**

Terima kasih saya sampaikan kepada Ibu Anneke Iswani Achmad, Dra., M.Si., para dosen statistika UNISBA, dan rekan-rekan mahasiswa statistika atas bantuan serta bimbingannya selama penyusunan penelitian ini dalam rangka memenuhi tugas akhir di program studi statistika FMIPA UNISBA.

#### **Daftar Pustaka**

- [1] Badan Pusat Statistik. (t.thn.). Indonesia. Dipetik Mei 20, 2021, dari https://www.bps.go.id/
- [2] Ghozali, I. (2013). *Statistik Nonparametrik.* Semarang: Badan Penerbit UNDIP.
- [3] Hastie, Trevor, Tibshirani, R., & Friedman, J. (2009). *The elements of statistical learning: data mining, inference, and prediction* (2 ed.). New York: Springer Science & Business Media.
- [4] Iswaril, B. (2020, Desember 9). *APBD, Realisasi APBD, dan Neraca*. Diambil kembali dari Direktorat Jendral Perimbangan Keuangan Kementrian Keuangan: http://www.djpk.kemenkeu.go.id/?p=5412#
- [5] Montgomery, D. C., Peck, E. A., Vining, G. G., & Vining, G. G. (2012). *INTRODUCTION TO LINEAR REGRESSION ANALYSIS* (5th ed.). (D. J. Balding, N. A. Cressie, G. M. Fitzmaurice, H. Goldstein, I. M. Johnstone, & G. Mol, Penyunt.) Hoboken: John Wiley & Sons, Inc.
- [6] Narimawati, U. (2008). *Metodologi penelitian kualitatif dan kuantitatif, teori dan aplikasi.* Bandung: Agung Media.
- [7] Netter, J., Wasserman, W., & Kutner, M. H. (1983). *Applied Linear Regression Models.* Homewood, Illinois: Richard D. Irwin, INC.
- [8] Pratiwi, N. B. (2016). *Perbandingan Regresi Komponen Utama dengan Regresi Ridge untuk Mengatasi Masalah Multikolinearitas.* Universitas Negeri Semarang, Fakultas Matematika dan Ilmu Pengetahuan Alam. Semarang: UNNES Repository. Diambil kembali dari http://lib.unnes.ac.id/id/eprint/26620
- [9] Ridha Ferdhiana, Ira Julita, Asep Rusyana, Nany Salwa. (2015). HUBUNGAN INDEKS PRESTASI KUMULATIF (IPK) DENGAN NILAI UJIAN AKHIR NASIONAL (UAN) (STUDI KASUS DI FMIPA UNSYIAH). *HUBUNGAN INDEKS PRESTASI KUMULATIF (IPK) DENGAN NILAI UJIAN AKHIR NASIONAL (UAN) (STUDI KASUS DI FMIPA UNSYIAH)*.
- [10] Siregar, O. (2014). *STUDI METODE REGRESI RIDGE DAN METODE ANALISIS KOMPONEN UTAMA DALAM MENYELESAIKAN MASALAH MULTIKOLINEARITAS.* Universitas Sumatera Utara, MATEMATIKA. Medan: 123dok. Dipetik Juli 4, 2021, dari https://text-id.123dok.com/document/6qm6584y8-metode-centering-and-rescalingmenentukan-tetapan-bias-biasing-constant-c.html
- [11] Solekakh, N. A., Ispriyanti, D., & Sudarno. (2015). ESIMASI PARAMETER REGRESI RIDGEMENGGUNAKAN ITERASI HOERL, KENNARD, DAN BALDWIN (HKB) UNTUK PENANGANAN MULTIKOLINIERITAS. *JURNAL GAUSSIAN, 4*, 1109- 1116. Diambil kembali dari https://docplayer.info/61896853-Esimasi-parameter-regresiridge-menggunakan-iterasi-hoerl-kennard-dan-baldwin-hkb-untuk-penangananmultikolinieritas.html
- [12] Suyono. (2015). *Analisis Regresi Untuk Penelitian.* (H. Rahmadhani, & C. M. Sartono, Penyunt.) Sleman, Yogyakarta: Deepublish.
- [13] Tazliqoh, A. Z., Rahmawati, R., & Safitri, D. (2015). PERBANDINGAN REGRESI KOMPONEN UTAMA DENGAN REGRESI. *JURNAL GAUSSIAN, 4*, 1-10.
- [14] Walpole, R. E., & Myers, R. H. (1995). *Ilmu peluang dan Statistika untuk Insinyur dan Ilmuwan.* Bandung: ITB.
- [15] Widarjono, A. (2007). *Ekonometrika: teori dan aplikasi untuk ekonomi dan bisnis.* Yogyakarta: Ekonisia.
- [16] Utama Muhammad Bangkit Riksa, Hajarisman Nusar. (2021). *Metode Pemilihan Variabel pada Model Regresi Poisson Menggunakan Metode Nordberg.* Jurnal Riset Statistika, 1(1), 35-42.